# TSS **TESORERÍA DE LA SEGURIDAD SOCIAL**

## **Manual de preguntas frecuentes**

Este manual tiene como objetivo poner a disposición de nuestros usuarios y la ciudadanía las informaciones más importantes que deben conocer sobre los procesos y servicios de la Tesorería de la Seguridad Social.

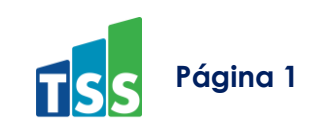

### **ÍNDICE**

<span id="page-1-0"></span>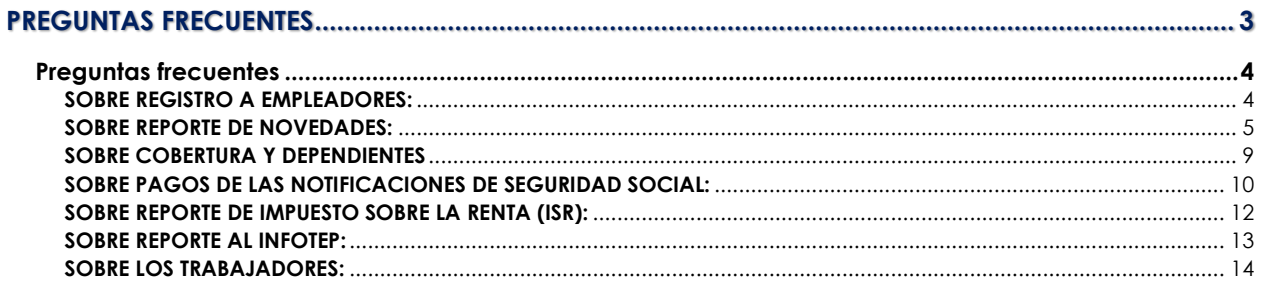

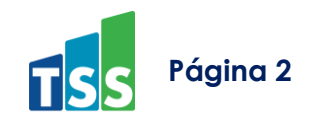

Guía de Usuario | Tesorería de la Seguridad Social

# <span id="page-2-0"></span>**PREGUNTAS FRECUENTES**

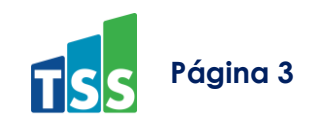

## **Preguntas frecuentes**

#### <span id="page-3-0"></span>SOBRE REGISTRO A EMPLEADORES:

#### **1. ¿Quiénes deben registrarse en la Tesorería de la Seguridad Social?**

Deben estar registrados en la Tesorería de la Seguridad Social (TSS) Todas las empresas, negocios, públicos y privados con o sin fines de lucro que tengan trabajadores asalariados. De igual forma tienen la obligación de registrar salario, comisión y vacaciones según el contrato de trabajo y realizar los pagos de la seguridad social cada mes.

#### **2. ¿Cuál es el proceso para la solicitud de registro de empresas en la Tesorería de la Seguridad Social?**

Obtener el formulario de registro de empresas de acuerdo a la asignación de RNC de la Dirección General de Impuestos Internos, el mismo está disponible en nuestro portal Web www.tss.gob.do, opción documentos y formularios. Deberá depositar los requisitos en nuestros Centros de Servicios y Puntos GOB.

#### **3. ¿Cómo obtengo mi clave de acceso al Sistema Único de Información y Recaudo?**

Al registrar su empresa o institución, en el Centro de Servicios, Puntos GOB u Oficinas Regionales, se le remite al correo electrónico del representante suministrado en el formulario de registro, la Clave de Acceso a la Seguridad Social (CLASS), que funciona como un "PIN" que luego debe cambiar por una clave de su preferencia para ingresar al SUIR y registrar sus nóminas y sus novedades.

En caso de que necesite recuperar su clave de acceso a la Seguridad Social (CLASS), puede realizarlo a través de www.tss.gob.do, opción (acceso empleadores) SUIRPlus, completar el RNC, cédula del representante clic a **Recuperar CLASS** y será enviado al correo o número móvil registrado un código para registrar la nueva clave.

#### **4. ¿Cuáles son las causas que pueden ocasionar que mi RNC/cédula se encuentre en estatus de baja en la Tesorería de la Seguridad Social?**

- Pueden ser empresas jurídicas y de personas físicas registradas previo a mayo del 2003 y que reunían las condiciones para aplicarles la ley 177-09 o la Resolución TSS-0003-2020.
- En los casos de registros con cédula persona física, cuando el empleador esté registrado como único trabajador.
- Por presunción de no pertenecer al Régimen contributivo.
- Por no presentar operaciones en el tiempo establecidos en las normativas y procedimientos internos.

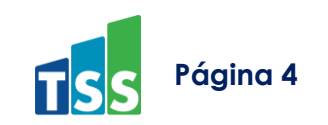

#### <span id="page-4-0"></span>SOBRE REPORTE DE NOVEDADES:

#### **5. ¿Qué procesos se registran en el SUIR?**

- Solicitud de asignación de NSS para trabajadores extranjeros.
- Novedades o cargas de archivos de autodeterminación para ingreso, cambio de salarios y salida de trabajador.
- Registro de alta y baja de dependientes adicionales.
- Inclusión y/o eliminación de nuevos representantes.
- Creación de nuevas nóminas.

#### **6. ¿Quiénes deben ser incluidos y cotizar en el régimen contributivo del Sistema Dominicano de Seguridad Social?**

Todos los trabajadores asalariados, los ciudadanos extranjeros que se encuentren en situación migratoria regular en el país, de cualquier edad sin excepción deben cotizar al SDSS a través de sus empleadores. Incluyendo los afiliados mayores de 45 años.

#### **7. ¿Puedo registrar los empleados extranjeros en la Seguridad Social vía SUIR?**

Podrán ser registrados en el SUIR de la TSS los trabajadores extranjeros con los

siguientes documentos:

- Cédula de identidad.
- El documento definitivo emitido por el gobierno dominicano a través del Ministerio de Interior y Policía (MIP).
- El carné expedido por la Dirección General de Migración que acredita el estatus migratorio de extranjero.
- El pasaporte con visado de trabajo vigente.

Estos disfrutarían de la cobertura y beneficios del Sistema Dominicano de Seguridad Social.

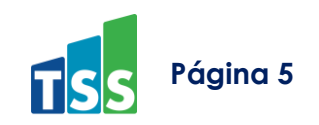

#### **8. ¿Cómo puedo solicitar la asignación de NSS a mis empleados extranjeros?**

Para realizar la solicitud de asignación del Número de Seguridad Social (NSS) a cada trabajador extranjero y realizar los siguientes pasos:

Acceder al SUIR, seleccionar la opción asignación NSS y digitar los datos generales de los trabajadores extranjeros y cargar los documentos de forma individual en un archivo electrónico de un máximo de 600 kilobytes en formato PDF multi-página.

**Para los extranjeros con el documento definitivo emitido por el MIyP:** Copia escaneada de la página de identidad del pasaporte vigente y copia escaneada del documento expedido por el Ministerio de Interior y Policía que indica la regularización migratoria del trabajador. (un archivo PDF de dos páginas).

**Para los extranjeros con carné expedido por la Dirección General de Migración**: Copia escaneada del carné de migración vigente (un archivo PDF de una página).

**Para los extranjeros con visa de trabajo:** Copia escaneada de la página de identidad del pasaporte vigente y copia escaneada del estampado de la visa de trabajo vigente (un archivo PDF de dos páginas).

Una vez la solicitud haya sido digitada y el archivo PDF esté escaneado y cargado en el SUIR, la TSS procederá a realizar una evaluación visual y si procede, emitirá al ciudadano extranjero su NSS y una certificación para la afiliación en una AFP y ARS.

#### **9. ¿Cuáles son los componentes cotizables que debo reportar al SUIR?**

Es necesario realizar el reporte de los montos devengados por el trabajador por periodo, en caso de que estos tengan cambios según la remuneración obtenida.

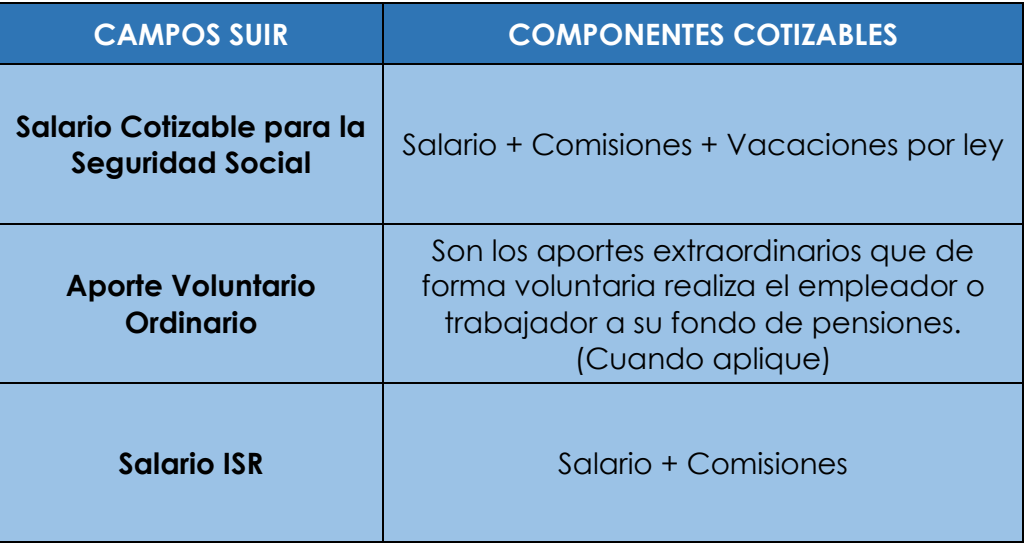

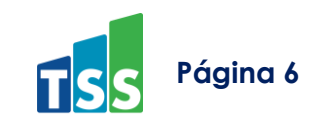

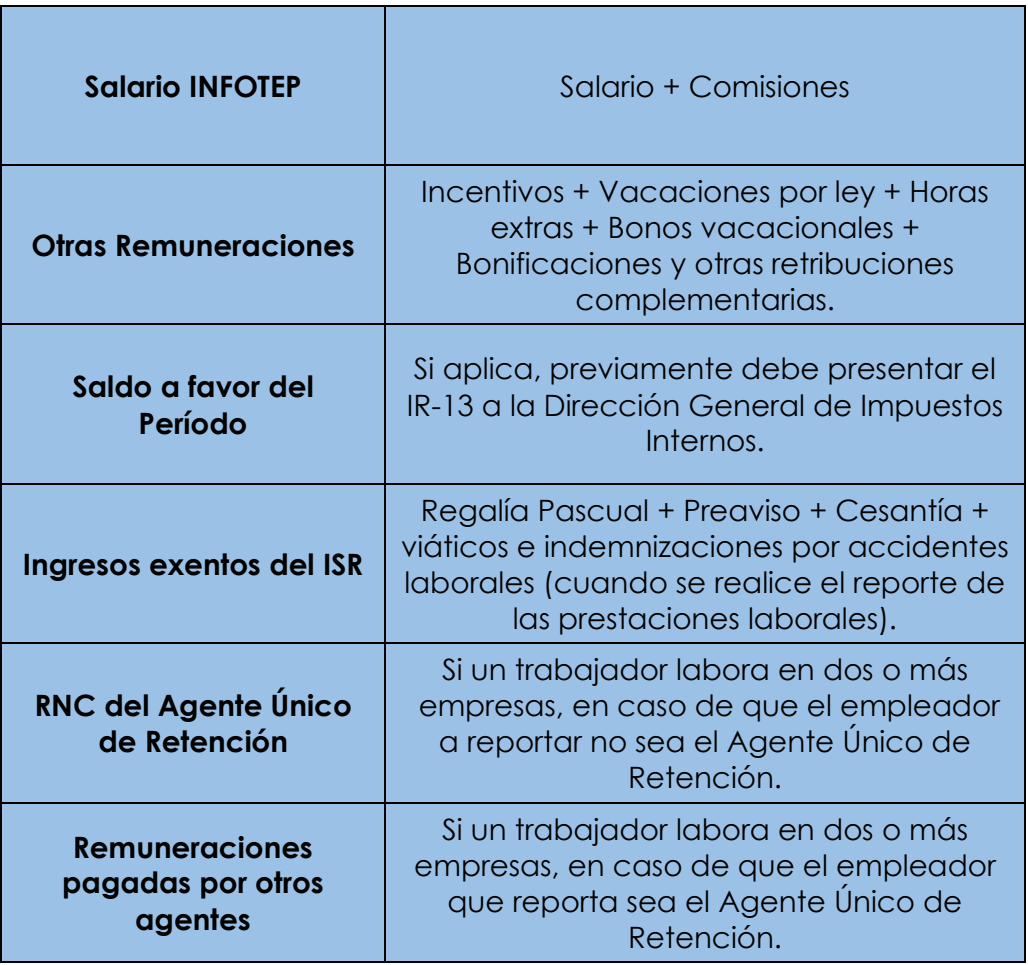

#### **10. ¿Cuáles son los porcentajes de retención y aporte de empleados y empleadores?**

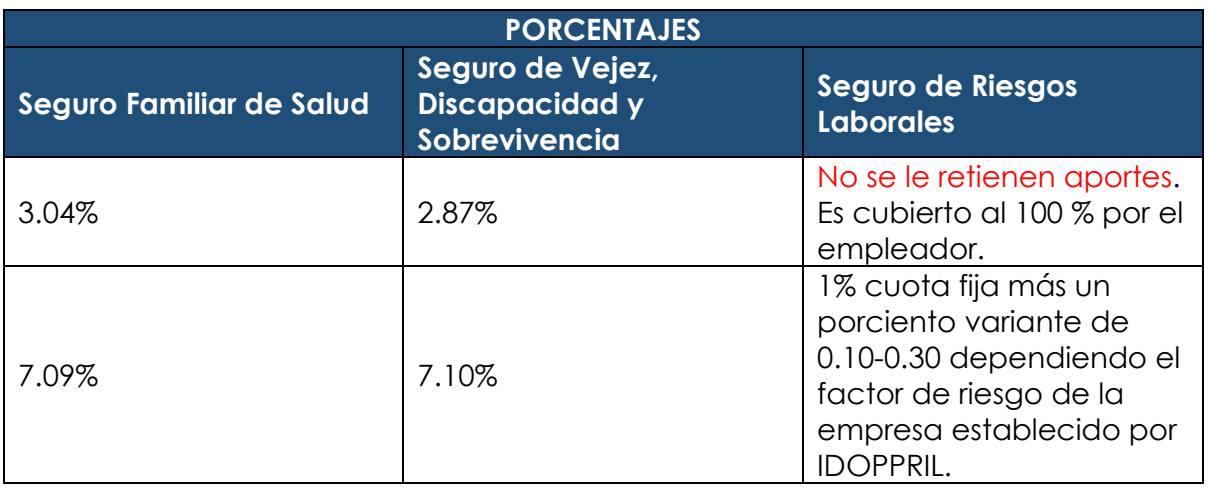

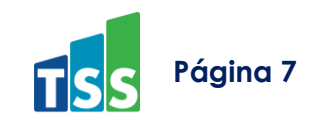

**11. ¿Cuáles son los topes salariales de aporte al Sistema Dominicano de Seguridad Social?**

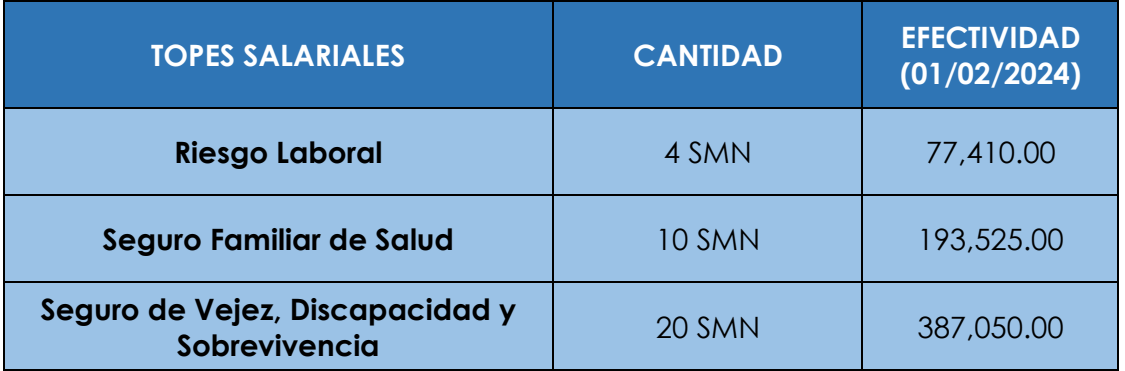

Nota: El salario mínimo nacional se modifica cuando el sector privado no sectorizado presenta aumentos de salario establecidos por resolución del Comité Nacional de Salarios.

#### **12. ¿Cómo se obtiene el Salario Neto Imponible del ISR en el SUIR?**

Para obtener el Salario Neto Imponible del ISR, el Sistema Único de Información y Recaudo (SUIR) deduce automáticamente la retención de Seguridad Social para obtener el Salario Neto Imponible, no debe hacerlo antes de ingresar los montos.

#### **13. ¿Cuándo debo dar salida de nómina a un trabajador?**

Inmediatamente culmina su contrato laboral, registrando el salario percibido hasta la fecha de salida (prorrateado) y debe recordar reportar además los montos de prestaciones laborales y derechos adquiridos pagados.

#### **14. ¿Cómo dar salida a un trabajador que fue ingresado por error o no le corresponde estar en el periodo indicado por no haber recibido remuneración de ninguna índole?**

Si no laboró en ese mes, y está fuera de la nómina y en la notificación de pago está presente, debe dar ingreso con fecha del mes vigente y luego realizar la salida con fecha del mes anterior. Esto es en los casos que el periodo del cual desea darle salida esté vigente.

#### **15. ¿Cuáles son las certificaciones que como empleador se pueden obtener vía el Sistema Único de Información y Recaudo la Tesorería de la Seguridad Social?**

Las certificaciones que se pueden solicitar son las de balance al día, aporte de empleado por empleador y la de registro sin nómina la cual solo aplica para RNC jurídicos siempre y cuando no haya tenido un historial de nóminas registradas y pagadas.

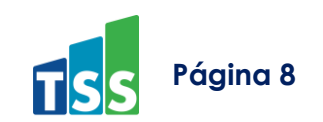

Se solicitan accediendo SUIRPlus en la opción de certificaciones, las mismas no requieren firma pues contienen código de firma digital con pin el cual pueden reimprimir o validar su veracidad en nuestro portal web [www.tss.gob.do](http://www.tss.gob.do/) opción consultas y luego seleccionar Validar Certificación.

#### **TODAS LAS CERTIFICACIONES EMITIDAS POR LA TESORERÍA DE LA SEGURIDAD SOCIAL CON LOGO DIGITAL O IMPRESO SON GRATUITAS.**

Los trabajadores deberán realizar sus trámites de solicitud de certificación a través de nuestra Oficina Virtual TSS o la Dirección de Información y Defensa de los Afiliados (DIDA).

#### <span id="page-8-0"></span>SOBRE COBERTURA Y DEPENDIENTES

#### **16. ¿Cómo puedo consultar la ARS, y AFP de mis trabajadores?**

Para consulta de ARS debe contactar a la SISALRIL o solicitar a su trabajador registrarse en nuestra Oficina Virtual TSS para consultar la ARS y núcleo familiar, o dirigirse a la Dirección de Información y Defensa de los Afiliados. Para consulta de AFP el trabajador puede comunicarse directamente a la DIDA, o ingresar al portal web de la SIPEN en la opción Servicios y realizar la consulta directamente.

#### **17. ¿Cuándo inicia la cobertura de mis trabajadores al Seguro familiar de Salud?**

Para solicitud de información sobre este tema, debe contactar la Superintendencia de Salud y Riesgos Laborales (SISALRIL), a los teléfonos 809.227.4050 / 809.920.0200.

#### **18. ¿Debo incluir los dependientes de mis empleados al SUIR y cómo hacerlo?**

Los dependientes pueden ser:

- Directos: En este término se incluye al esposo(a) y/o compañero(a) de vida, hijos menores de 18 años o menores de 21 años si fueran estudiantes, o sin límite de edad si son discapacitados. Estos, no se registran en el SUIR, solo se afilian al núcleo familiar del titular, proceso que se realiza directamente con la ARS a la cual está afiliado el empleado, no se genera un monto per-cápita adicional a las contribuciones.
- Adicionales: Se refiere a padres, suegros, hijos mayores de 21 años y familiares hasta el tercer grado de consanguinidad en línea recta o colateral que dependan del trabajador registrados en el núcleo familiar que estén bajo la dependencia económica del titular, estos deben ser incluidos al Suir como dependientes adicionales del titular y cuyo per cápita debe ser pagado por el afiliado de forma adicional.

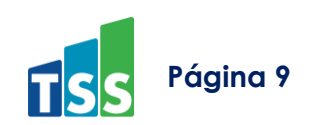

Nota: Es de vital importancia garantizar que el ciclo de inclusión del núcleo familiar para un dependiente adicional esté completado previo a que el empleador proceda a realizar la novedad de alta en el SUIR, de lo contrario el SUIR no lo reconocerá para la notificación de pago generada para el período.

#### **19. ¿Cuál es el tiempo reglamentario para recuperar la cobertura del SFS, tras el pago de una notificación vencida?**

Para solicitud de información sobre este tema, debe contactar la Superintendencia de Salud y Riesgos Laborales (SISALRIL), a los teléfonos 809.227.4050 / 809.920.0200.

#### **20. ¿Qué hacer si un trabajador está recibiendo un Subsidio y se le da salida de la nómina por error?**

Para solicitud de información sobre este tema, debe contactar la Superintendencia de Salud y Riesgos Laborales (SISALRIL), a los teléfonos 809.227.4050 / 809.920.0200.

#### **21. ¿Qué es el Fondo Nacional de Atención Médica por Accidentes de Tránsito (FONAMAT)?**

Es el fondo diseñado para cubrir las prestaciones médicas de los afiliados y dependientes protegidos por el régimen contributivo y subsidiado, que sean requeridas como resultado de accidentes de tránsito y que no estén cubiertas por el Seguro de Riesgos Laborales en caso de los trabajadores.

#### **22. ¿Dónde puedo realizar las solicitudes de subsidio por enfermedad común, maternidad y lactancia?**

A través de la Oficina Virtual de la Superintendencia de Salud y Riesgos Laborales (SISALRIL), para mayor información de este tema debe contactarlos a los teléfonos 809.227.4050 / 809.920.0200.

#### <span id="page-9-0"></span>SOBRE PAGOS DE LAS NOTIFICACIONES DE SEGURIDAD SOCIAL:

#### **23. ¿Cuándo se genera la notificación y cuál es la fecha límite para pago?**

Las notificaciones regularmente se generan a partir del día 20 de cada mes y se tiene como fecha límite de pago hasta el tercer día hábil del mes siguiente.

Esa notificación ordinaria se genera con la información de nómina registrada por el representante y puede ser recalculada previo al pago con las novedades correspondientes en caso de que el representante presente modificaciones.

Puede consultar el calendario de fechas límites de pago en nuestro portal web [www.tss.gob.do](http://www.tss.gob.do/) opción consultas y luego seleccionar calendario de pagos.

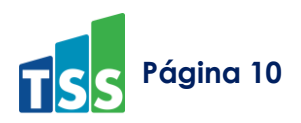

#### **24. ¿Cómo puedo obtener la información del monto a pagar de la Notificación de TSS?**

- Accediendo como representante administrador al SUIR, seleccionar la opción consultas y luego Estado de Cuenta.
- El representante puede comunicarse a nuestro Centro de Asistencia al Usuario vía TSS-CHAT o al teléfono 809.472.6363
- El representante puede dirigirse a nuestros Centros de Servicios y Puntos GOB.

#### **25. ¿Cómo puedo visualizar el detalle de la notificación a pagar por monto aportado y retenido por cada trabajador?**

El detalle de los trabajadores reportados en cada notificación de pago puede ser visualizado accediendo al SUIR como representante administrador, dar clic al número de referencia de la notificación del período a revisar y seleccionar **Detalle de Trabajadores**.

Para revisar el detalle de una notificación pagada, seleccione en el Estado de Cuenta el estatus PAGADAS donde además podrá encontrar el historial de pago de su empresa.

#### **26. ¿Cuáles son las modalidades de pago de la Notificación de TSS?**

Los pagos se realizan directamente a las entidades bancarias autorizadas y puede hacerse en efectivo, por cheque (si es a otro banco debe estar certificado) e Internet Banking. Esto depende de las políticas internas de cada entidad bancaria.

#### **27. ¿Cuáles son los bancos autorizados para pago de la notificación de TSS?**

- BHD.
- Banreservas.
- Popular.
- Santa Cruz.
- BDI.
- Lopez de Haro.
- Vimenca.
- Promerica.
- Scotiabank.
- Caribe.
- Citibank.
- Banesco.
- Asociacion Cibao.

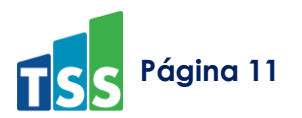

#### **28. ¿Qué hago si el cheque emitido tiene un monto diferente al de la Notificación de pago, ya que el banco no acepta pagar la diferencia en efectivo?**

Estas son políticas establecidas por cada entidad bancaria. Debe tratarlo directamente con el banco.

Si está certificado, deberá depositar en uno de nuestros Centros de Servicios lo siguiente:

- Carta del Banco que indique que no fueron utilizados los fondos.
- Copia del cheque.
- Comunicación formal dirigida a la TSS solicitando reintegro de los fondos.

#### **29. ¿Qué sucede si no pago a la Tesorería de la Seguridad Social (TSS) en la fecha establecida?**

Los empleadores que no paguen dentro del plazo de los tres primeros días hábiles de cada mes deben pagar un recargo equivalente al porcentaje de rentabilidad mensual promedio generado por el sistema de capitalización individual en el mes calendario anterior al periodo de la notificación de pago incumplida más cero puntos tres por ciento (0.3%) mensual de penalidad sobre el monto de las aportaciones no pagadas

#### **30. ¿Cuáles son las consecuencias para los empleadores por tener deuda con la TSS?**

El retraso en el pago podrá iniciar una acción civil y penal por parte de la Tesorería de la Seguridad Social (TSS).

#### **31. ¿En qué afecta al empleador el no pago a la TSS de sus trabajadores?**

- Suspensión de cobertura de ARS de sus trabajadores.
- Los trabajadores no tendrán las cotizaciones para aplicar a los subsidios por enfermedad común o por maternidad y lactancia.
- Falta de capitalización individual del CCI de los trabajadores.

#### **32. ¿Puedo realizar acuerdos de pagos de las notificaciones ordinarias vencidas en Tesorería de la Seguridad Social?**

Si, cuando posea notificaciones de pago con más de 90 días de vencidas. Para información sobre este proceso, debe comunicarse a nuestra Dirección Jurídica o seleccionar servicios, luego acuerdos de pagos en nuestro portal [www.tss.gob.do.](http://www.tss.gob.do/)

#### <span id="page-11-0"></span>SOBRE REPORTE DE IMPUESTO SOBRE LA RENTA (ISR):

#### **33. ¿Qué es el IR-3?**

El IR-3 es el resumen o liquidación mensual que se hace a todos los trabajadores asalariados de una empresa.

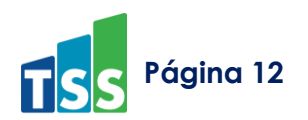

#### **34. ¿Cuándo y dónde se paga el IR-3?**

Para más información puede acceder al portal de la Dirección General de Impuestos Internos [www.dgii.gob.do](http://www.dgii.gob.do/)

#### **35. ¿Qué es el IR-4?**

El IR-4 es el detalle de las retenciones hechas a cada uno de los trabajadores (IR3) donde se indica cuánto se le debe descontar por concepto de Impuesto Sobre la Renta (ISR) a cada trabajador.

#### **36. ¿Qué es el IR-13?**

El IR-13 es la declaración jurada anual sobre la retención realizada del Impuesto sobre la Renta (ISR) a los asalariados. Esta declaración se ejecuta en la Dirección General de Impuestos Internos (DGII).

#### **37. ¿Dónde puedo visualizar la pre-liquidación del ISR?**

Ingresando al SuirPlus como seleccionar la opción Consultas, luego Estado de Cuenta y hacer clic en la pestaña **Pre-liquidación del ISR**.

#### **38. ¿Cómo procedo a actualizar una pre-liquidación de ISR si la notificación de la seguridad social ha sido pagada?**

Debe cargar al SUIR una plantilla rectificativa IR-3 con todos los trabajadores reportados y pagados en la notificación de la seguridad social adicional a las modificaciones que deba realizar.

Esto actualiza la información en DGII un plazo de 24 a 72 horas a partir de la carga del archivo al SUIR.

#### <span id="page-12-0"></span>SOBRE REPORTE AL INFOTEP:

#### **39. ¿Dónde puedo visualizar el monto a pagar por concepto de INFOTEP?**

Ingresando al SuirPlus como representante, seleccionar la opción Consultas, luego Estado de Cuenta y hacer clic en INFOTEP.

#### **40. ¿Debo reportar las bonificaciones para el pago de INFOTEP?**

<span id="page-12-1"></span>Sí, debe hacer el reporte de las bonificaciones tanto a sus empleados y exempleados a través de la plantilla de bonificaciones al INFOTEP disponible en nuestro portal Web www.tss.gob.do, opción Documentos, Plantillas.

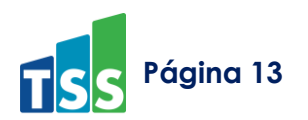

#### SOBRE LOS TRABAJADORES:

#### **41. ¿En cuáles casos el trabajador o el ciudadano debe comunicarse y recurrir a la DIDA?**

- Cuando el ciudadano requiera las siguientes informaciones:
- Saber si su empleador está pagando sus cotizaciones.
- Conocer los derechos que le otorga la Ley 87-01 sobre Salud, Pensiones y Riesgos Laborales.
- Consultar la ARS, AFP en la cual está afiliado.
- Identificar su estatus para optar por el retiro de sus fondos.
- Verificar el historial de pago como trabajador en la Seguridad Social.
- Solicitar certificaciones de aportes al SDSS.
- Orientación sobre traspasos de ARS o cambios por excepción.
- Orientación sobre cobertura de Servicios del Seguro Familiar de Salud (catálogo de procedimientos Y de medicamentos)
- En cualquier situación en la que el ciudadano entienda que se le estén vulnerando sus derechos o inquietud en materia de seguridad social, puede solicitar la asistencia gratuita ante la DIDA de orientación, asesoría y/o defensa de sus derechos según el caso.

#### **42. ¿En cuáles casos el trabajador o ciudadano debe comunicarse y recurrir a la SISALRIL?**

- Cuando el ciudadano requiera las siguientes informaciones:
- Informaciones sobre los subsidios registrados por su empleador.
- Estatus solicitudes de subsidio.

#### SOBRE OFICINA VIRTUAL:

#### **43. ¿Quiénes pueden registrar en la oficina virtual TSS?**

Todos los afiliados al Sistema Dominicano de Seguridad Social pueden registrarse en la oficina virtual.

#### **44. ¿Cuál es el proceso para registrarme en la oficina virtual?**

El afiliado debe acceder a nuestro portal web [www.tss.gob.do](http://www.tss.gob.do/) opción oficina virtual, seleccionar registrarse y completar todas las informaciones solicitadas, luego accederá con su número de identidad y clave registrada.

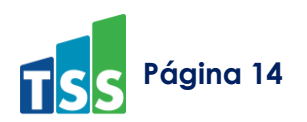

#### **45. ¿Cuáles procesos puedo realizar dentro de la oficina virtual TSS?**

- Realizar aportes voluntarios extraordinarios a su Cuenta Capitalizadora Individual (CCI)
- Generar certificaciones de aporte personal.
- Consultar las informaciones de los lugares donde labora o ha laborado.
- Validar la información de su núcleo familiar en la ARS a la que pertenece.

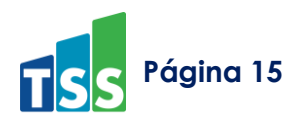